**AutoCAD Torrent (2022)**

#### [Download](http://evacdir.com/assai/.cautions/.pinhey/QXV0b0NBRAQXV/postcode/viscose.ZG93bmxvYWR8YnIyTjNSbWVueDhNVFkxTkRVNU56VTBNWHg4TWpVM05IeDhLRTBwSUhKbFlXUXRZbXh2WnlCYlJtRnpkQ0JIUlU1ZA)

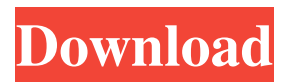

**AutoCAD Crack + PC/Windows [Latest] 2022**

## Release History The following is a timeline of AutoCAD releases: September 1982 First public release of AutoCAD. AutoCAD and AutoCAD LT version 1.5. December 1982 Released as desktop CAD software; originally only available on

computer with an internal graphics controller. The first version of AutoCAD to be available on disk. Introduced two-sided drawings and ability to draw using two (or more) pens. January 1983 Released as desktop CAD software; available on computers with an internal or external graphics controller. August 1983 Released for IBM-compatible PCs with an RS-232 port, a standard input/output port, and at least 64KB of RAM (additional RAM recommended). Introduced 3D models and 2D graphics modes. Introduced feature of "crosshairs" for

precisely locating the center of the screen, so that a user can draw without even looking at the mouse pointer. March 1984 Released on Apple II computers with a "resettable" keyboard. Introduced multi-language functionality, including command translation (full translation is optional, but a few commands, such as "find objects" and "find faces", are translated completely). April 1984 Release of AutoCAD LP version 2.5, optimized for IBM-compatible PCs. Introduced column view, linked model editing, and word processing. May 1984

Released as desktop CAD software; available on computers with an internal or external graphics controller. January 1985 Released for the Macintosh. Introduced 3D drawing capability. February 1985 Released on IBM-compatible PCs with a standard PC card port. Introduced color graphics. June 1985 Released on Apple IIGS and Macintosh computers with a "floppy disk" port. Introduced dialog boxes, ribbon user interface, and command translation. Introduced dimensional capabilities. January 1986 Released on IBM-compatible PCs with a

standard PC card port. Introduced work space management. March 1986 Released on Apple IIGS computers with a standard Atari serial port and a "floppy disk" port. Introduced printing, drawing extensions, and conversion to dBase format. November 1986 Released as a desktop CAD software; available on computers with an internal or external graphics controller. Introduced new "DesignCenter" user interface. July 1987 Introduced command extensions. August 1988 Introduced crosshairs; a variation of which is used by nearly all other CAD

#### programs. Introduced linked model editing, and powerful text editing tools. December 1989 Introduced support for

**AutoCAD Crack + 2022 [New]**

ACIS (Additive Construction Information System) is the crossplatform drawing and data exchange standard that was developed by Alias/Wavefront (now Autodesk) starting in 1995. ACIS is the de facto standard for exchanging digital 3D designs. ACIS is still in wide use for digital model exchange on a local

network. ACIS versions can be viewed using ACIS Viewer or using a C++ class library, ACIS Class Library. Properties and data (such as dimensions) can be viewed using the Properties palette window. References Further reading External links Category:Autodesk products Category:Computer-aided design software Category:Vector graphics editors Category:Vector graphics editors for Windows Category:Windows-only software Category:X86-64 Linux software Category:2015 software Category:Architectural design

softwareReading Time: 3 minutes By Mikael Parkhie Austin Police Chief Art Acevedo on Wednesday offered an apology to a Houston crowd for a controversial June 17 "Saturday Night Live" skit about President Trump and hurricane Harvey, an offer that drew cheers and jeers from the audience. Acevedo made his comments at the International Peace and Freedom Festival in the Texas capital. The event is organized by the nonprofit Peace and Freedom Party, which featured Trump in its 2016 ticket. The controversy stemmed from a "SNL" skit in which Amy Schumer

portrays White House chief strategist Steve Bannon and ridicules Trump's immigration policy, while the president speaks from the Oval Office. Bannon is seen in the video with a yellow rain slicker, saying: "We're going to war in the streets." At the end, Schumer delivers a line in which she replies, "You're fired!" to Trump, who then tells the camera: "The show must go on!" The skit ends with Schumer crawling out of a window and Trump tossing her off a bridge into a river. "Just an hour and half ago I got an email from Mr. Trump saying: 'I love that skit. It was

hysterical. Please let me know," Acevedo said. "You don't turn your back on your commander in chief." Acevedo, an avowed Democrat, added that the 5b5f913d15

Click on the 'Stop' sign on the upper left of the window and add your key to the list of keys. Go to your Autodesk Autocad shortcut icon. Click on the 'Stop' sign on the upper left of the window and add your key to the list of keys. Click on the 'Stop' sign on the upper left of the window and add your key to the list of keys. Go to your Autodesk Autocad shortcut icon. Click on the 'Stop' sign on the upper left of the window and add your key to the list of keys. Process finished successfully. Install

## Autodesk Autocad While downloading the file, you need to open up the downloaded file and extract the files. Double click on the Autocad vxxxx.exe file which is the autocad tool to install autocad. You can also run autocad.exe and press on the options button to get options and click on the Autocad icon on the taskbar to start the autocad. Restart your computer After installing Autocad you need to restart your computer. When you restart your computer, you will be able to use the autocad.exe. Tips for using the Autocad software Make sure that

your Autocad version is at least Version 2017 or later. The Autocad AutoCAD 2016 tool and other important files are added automatically to the Autocad 2016 software. Make sure that you have enough memory space for Autocad. In the case of using other operating systems, you need to install the latest version of the Autocad program to get support for using Autocad 2017. If you use Microsoft Windows 7, use a tool called Windows 8 or Windows 10. Use Autocad on your computer You can use Autocad without any difficulty if you know the basic steps.

Autocad 2017 download How to use Autocad Autocad is one of the most popular software programs that many CAD designers use to create models, drawings, and charts. The programs are quite easy to use and people can easily learn how to use Autocad. Autocad 2017 is a simple CAD (Computer Aided Design) program that is used to create and modify a model that you are working on. Autocad 2017 is available to both Windows and macOS, and you can download it from the

**What's New in the AutoCAD?**

# Take advantage of the new

InsertRaster button on the Insert tab for adding raster objects, including graphics, barcodes, and stickers, directly into your drawings. (video: 1:15 min.) Simplify the process of creating and maintaining annotations by extending the new Annotation Object palettes in the Insert tab to allow for unlimited and natural copy, move, and delete operations. (video: 1:30 min.) New drawing and model tools and enhancements for precision, efficiency, and speed: Draw lines at any location on the drawing canvas

using new delta tools. (video: 1:30 min.) Use the new draw tool to quickly sketch or trace a line on a drawing canvas. (video: 1:15 min.) Simplify modeling tasks with the new snap tool. (video: 1:15 min.) Reduce and automate drawing errors with the new new points-to-points feature. (video: 1:30 min.) Import and save a new model from your design software in just one step. (video: 1:15 min.) Experience a new dimension of increased efficiency and productivity with the new Visual Link feature. (video: 1:30 min.) With the new New Drafting Environment technology,

## work alongside other AutoCAD users and leverage the active drawing session of others, while maintaining control of your own drawing. (video: 1:30 min.) Support for customer and partner CAD software: With the new AutoLisp() function, the AutoCAD team has extended the AutoLisp scripting language to support AutoLisp(), which allows you to work with a familiar set of functions. (video: 1:15 min.) Communication and collaboration between team members has never been easier. Use the new SmartDraw technology to create a collaborative drawing or

model and share your drawing with others. (video: 1:15 min.) Import, modify, and reuse existing SolidWorks or DraftSight models with the new from SolidWorks. (video: 1:15 min.) Experience the power of DXF with the new DXFConverterConvert() function. (video: 1:15 min.) Never lose track of essential information again. The new TableBox() function automatically creates a table box around any selected point and puts any annotations within that box at the location of the point.

Your name or user name and email address will be used to send you the certificate of ownership. You are responsible for the delivery of your certificate. You will be asked for your email address when you submit your order. There is no limit to how many people can use a given certificate. Once you receive your certificate, you will need to log into your account to upload your "Access" information and sign the certificate. We recommend entering your name and email address in your "Access"

### information. This information will be used to help you access your certificate after it is shipped.

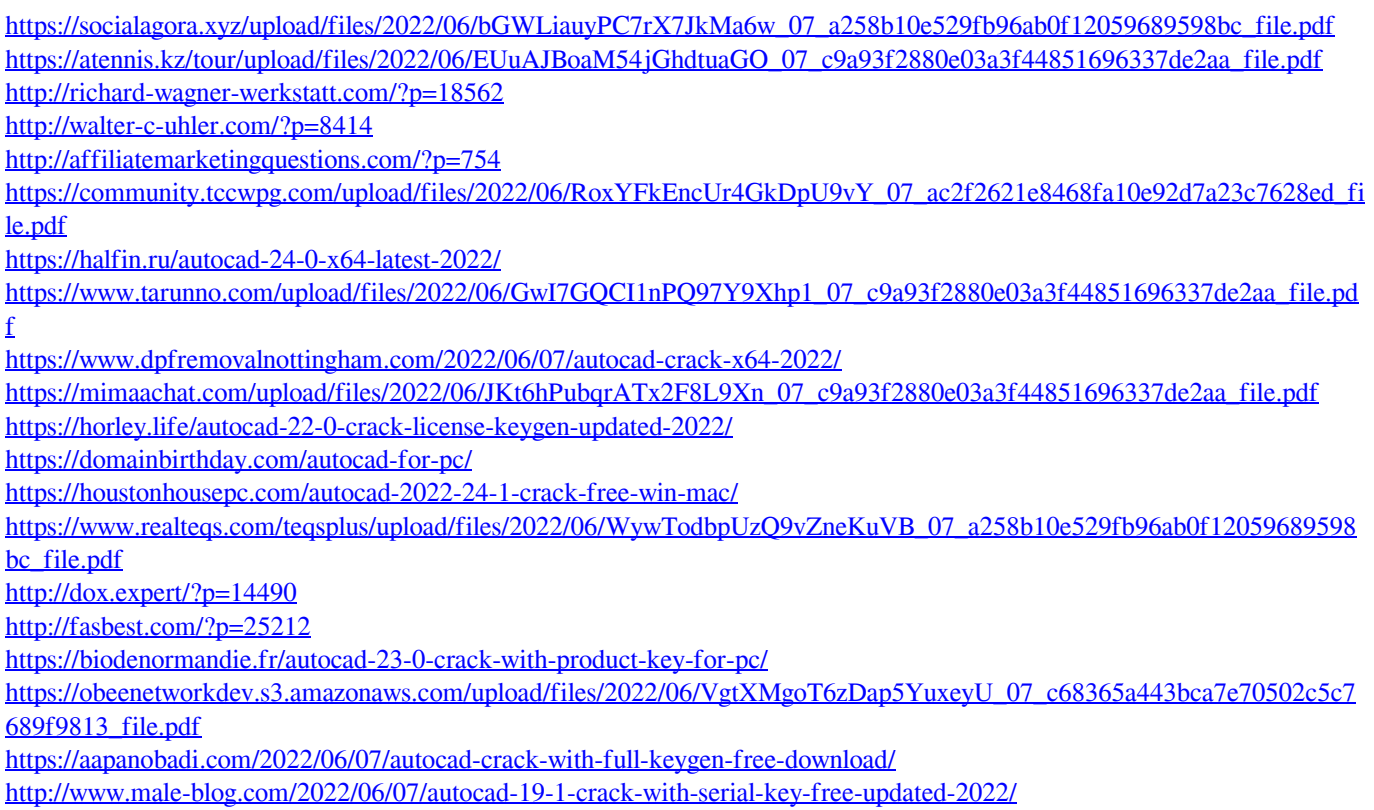